# **labibi Documentation**

*Release 1.0*

**C. Titus Brown**

March 28, 2016

#### Contents

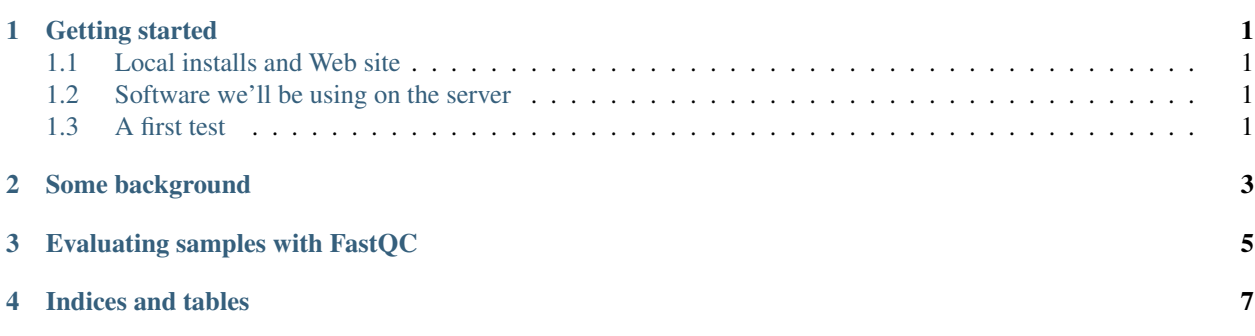

**CHAPTER 1**

#### **Getting started**

#### <span id="page-4-1"></span><span id="page-4-0"></span>**1.1 Local installs and Web site**

• make sure you have chrome

#### <span id="page-4-2"></span>**1.2 Software we'll be using on the server**

- Trimmomatic
- FastQC
- khmer
- a few custom scripts

### <span id="page-4-3"></span>**1.3 A first test**

Go to New... Terminal... and copy/paste this text into it:

echo hello, world

If it doesn't work, could you [e-mail me](mailto:titus@idyll.org) with your browser and OS version, please?

Next: [Some background](#page-6-0)

**CHAPTER 2**

**Some background**

<span id="page-6-0"></span>Foo!

Next: [Evaluating samples with FastQC](#page-8-0)

## **Evaluating samples with FastQC**

<span id="page-8-0"></span>Bar!

**CHAPTER 4**

**Indices and tables**

- <span id="page-10-0"></span>• genindex
- modindex
- search